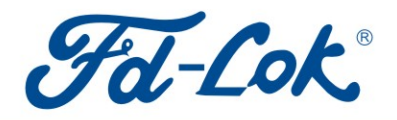

www.fd-lok.com

**Instrumentation Solutions** 

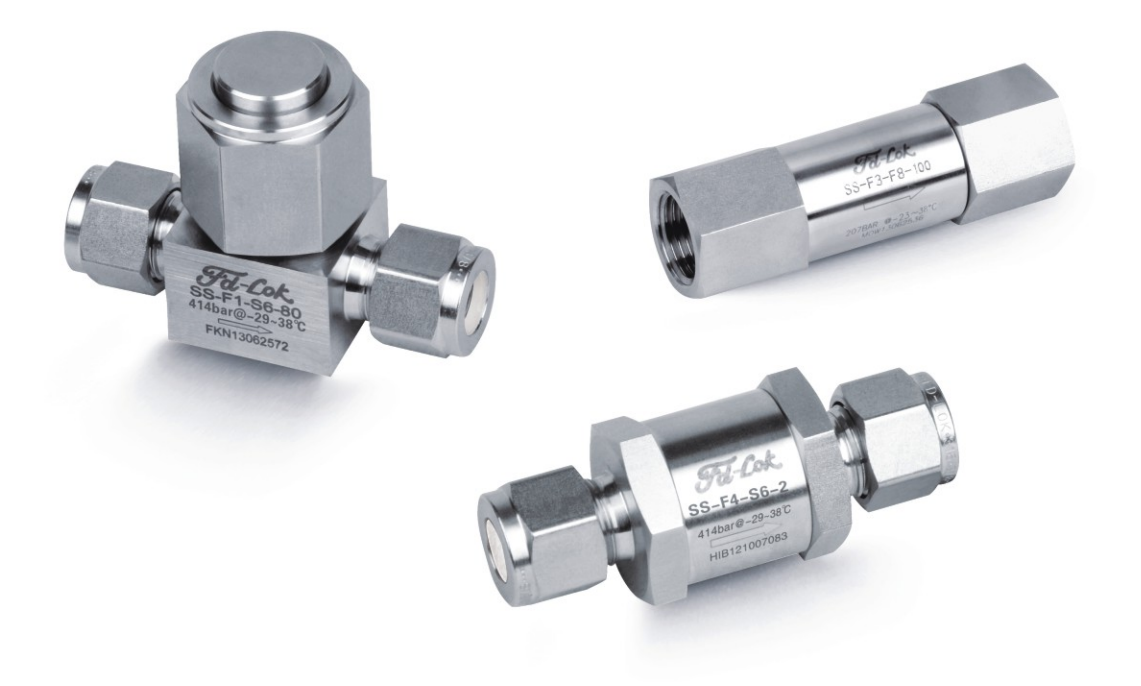

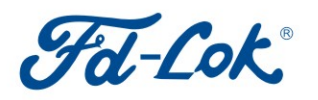

ZHEJIANG FANGDUN INSTRUMENT VALVE CO., LTD No.177, Zhanwang Road,Longwan Industry Center,<br>No.177, Zhanwang Road,Longwan Industry Center,<br>Wenzhou,Zhejiang,China 325024

**Tel:** 86-577-8692 7952<br>**Fax:** 86-577-8598 9788<br>**E-mali:** fangdun@fd-lok.com

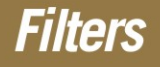

F1, F2, F3 and F4 Series

ZHEJIANG FANGDUN INSTRUMENT VALVE CO., LTD

# Fot-Cok®

## **Filtration Definitions**

- 1. Sintered element: metal powder(alloys are available) is pressed in a die at sufficient pressure that the powder particles adhere at their contact points;
- 2. Strainer element: the strainer is cup-shaped and includes an inner cup-shaped support structure having staggered perforations extending through the surfaces thereof, an outer cup-shaped strainer structure of wire mesh is closely received over the support structure;
- 3. Element nominal pore size: the elment nominal pore size is normally calculated from the pressure required to cause air to bubble from the largest pore in the filter element when submerged in a test liquid.

## **Features**

#### **Tee-type filters F1 Series**

- 1. Filter element replaceable without removing body from system;
- 2. Union bonnet design;
- 3. Nominal pore sizes for sintered element: 0.5, 2, 7, 15, 40, 60 and 80 um;
- 4. Nominal pore sizes for sintered element: 100, 150, 250 and 450 um;
- 5. Maximum working pressure: 6000 psig (414 bar);
- 6. Working temperature:-20°F to  $900^{\circ}$ F (-29°C to 482°C);
- 7. Body materials: 316 SS, 316L SS, 304 SS, 304L SS and Brass;
- 8. Variety of end connections available.

## **Bypass Filters**

#### **F2 Series**

- 1. Bypass port at filter bottom for the ease of sampling purging;
- 2. Union bonnet design;
- 3. Nominal pore sizes for sintered element: 0.5, 2, 7, 15, 40, 60 and 80 um;
- 4. Nominal pore sizes for sintered element: 100, 150, 250 and 450 um;
- 5. Maximum working pressure: 6000 psig (414 bar);
- 6. Working temperature: -20°F to  $900°F$  (-29°C to 482°C);
- 7. Body materials: 316 SS, 316L SS, 304 SS, 304L SS and Brass;
- 8. Variety of end connections available.

### In-line Filters

#### **F3 Series**

- 1. Compact and space-saving design;
- 2. Nominal pore sizes for sintered element: 0.5, 2, 7, 15, 40, 60 and 80 um;
- 4. Nominal pore sizes for sintered element: 100, 150, 250 and 450 um;
- 5. Maximum working pressure: 3000 psig (207 bar);
- 6. Working temperature 20°F to 900°F (-29℃ to 482°C);
- 7. Body materials: 316 SS, 316L SS, 304 SS, 304L SS and Brass;
- 8. Variety of end connections available.

## **All-welded In-line Filters**

#### **F4 Series**

- 1. Large filtration area and high flow coefficient;
- 2. All-welded construction for elimination of leakage; 3. Easy cleaning of filters by backflushing:
- 4. Full-penetration weld between body and element;
- 5. Nominal pore sizes for sintered element: 0.5, 2, 7, 15, 40, 60 and 80 um;
- 6. Maximum working pressure: 6000 psig (414 bar);
- 7. Working temperature:-20°F to  $900^{\circ}$ F (-29°C to 482°C);
- 8. Body materials: 316 SS, 316L SS, 304 SS, 304L SS and Brass;
- 9. Variety of end connections available.

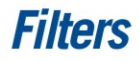

# Pressure vs.temperature

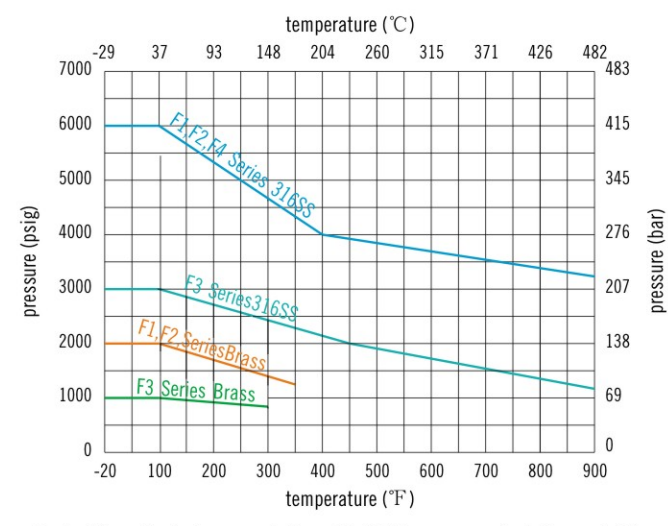

Contact the authorized representative or FD-LOK for curve graph of other materials

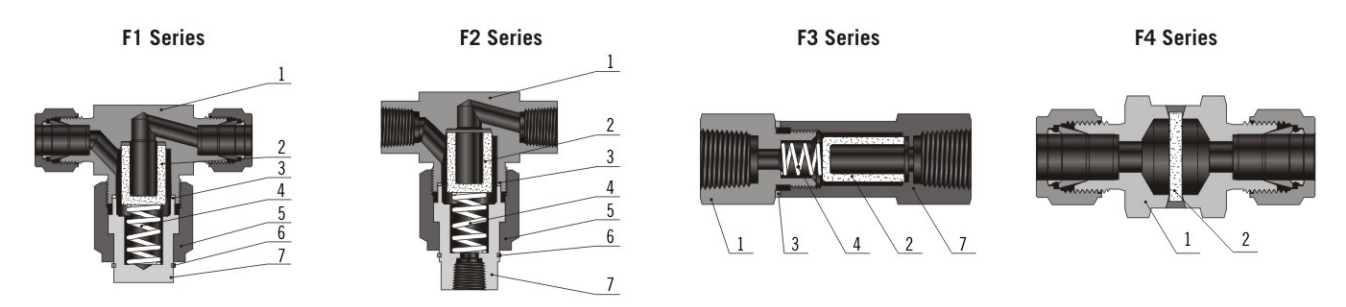

## Standard Material of Construction

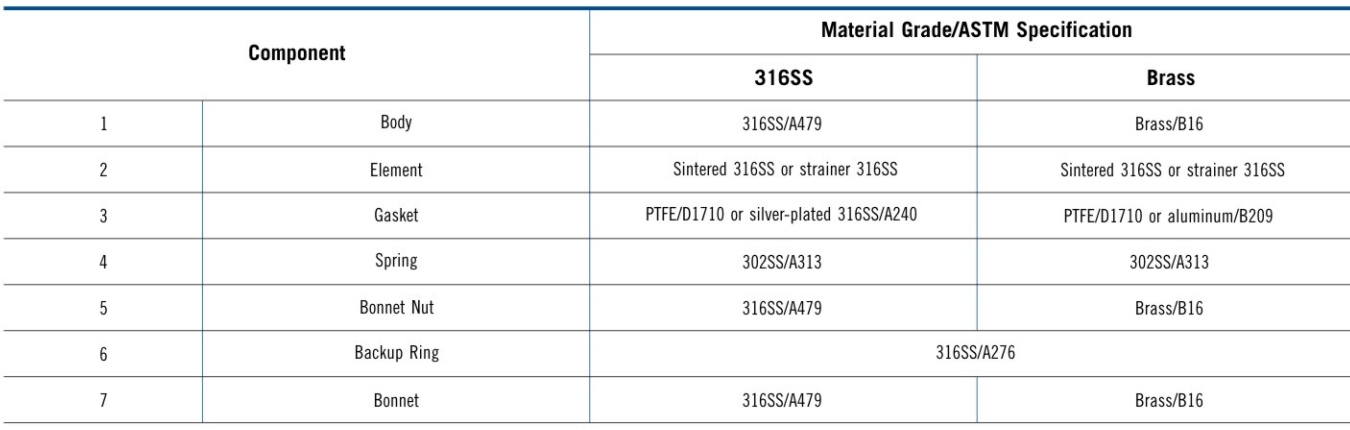

1. F4 Series filters not available in bass

2. Lubricants: molybdenum disulfide-based and silicone-based

## Maximum Differential Pressure Clean Filter at 70°F (20°C)

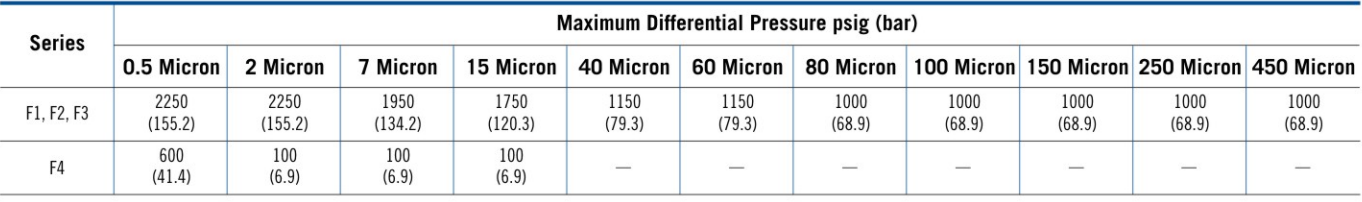

## **Elements**

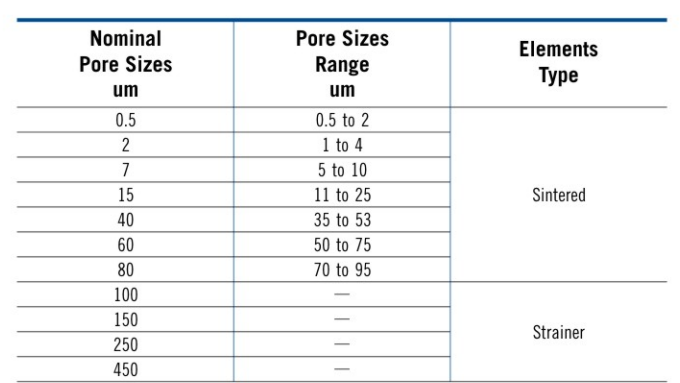

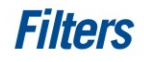

# Flow Data at 70°F (20°C)

#### F1,F2 Series

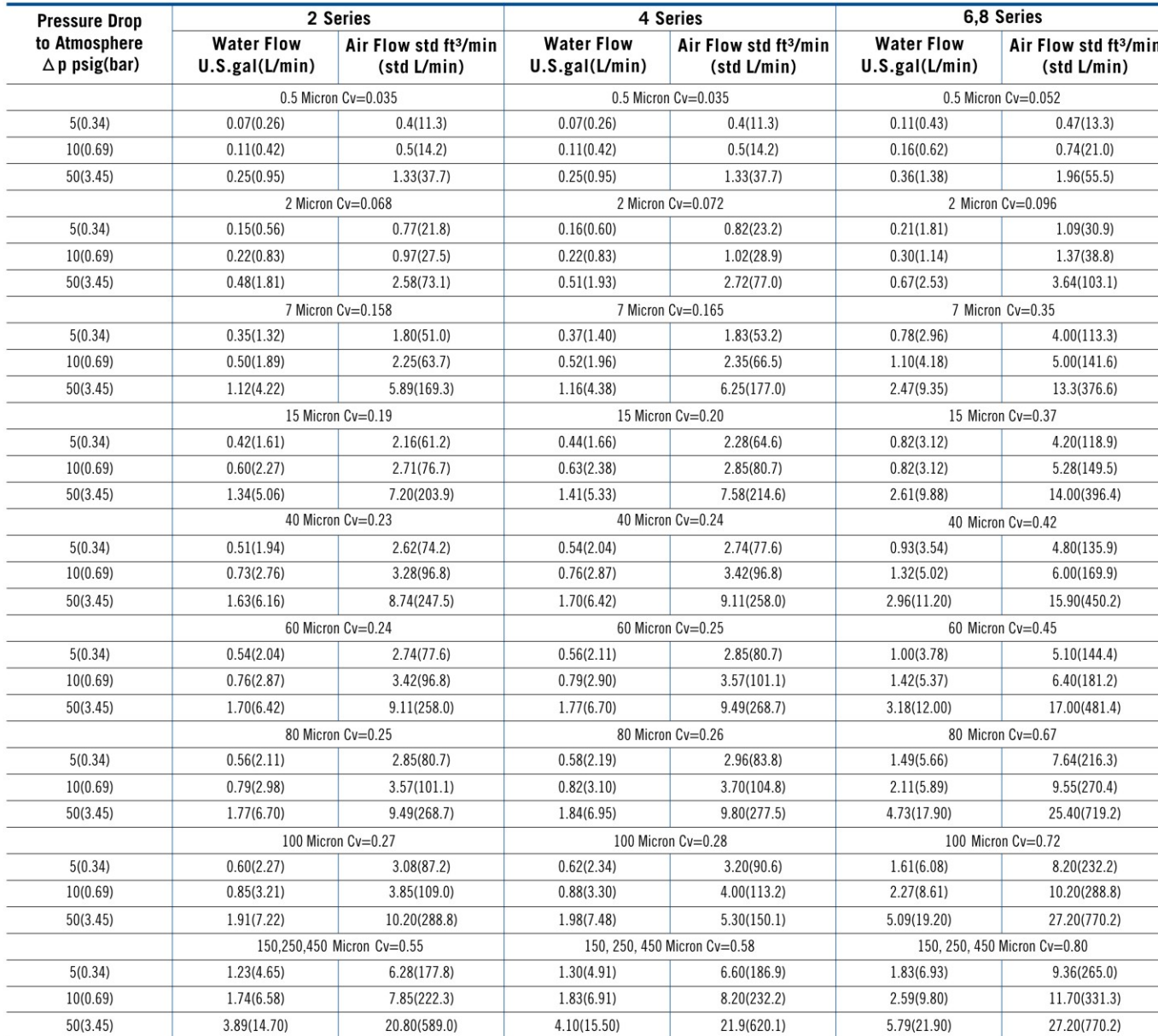

# Flow Data at 70°F (20°C)

F3 Series

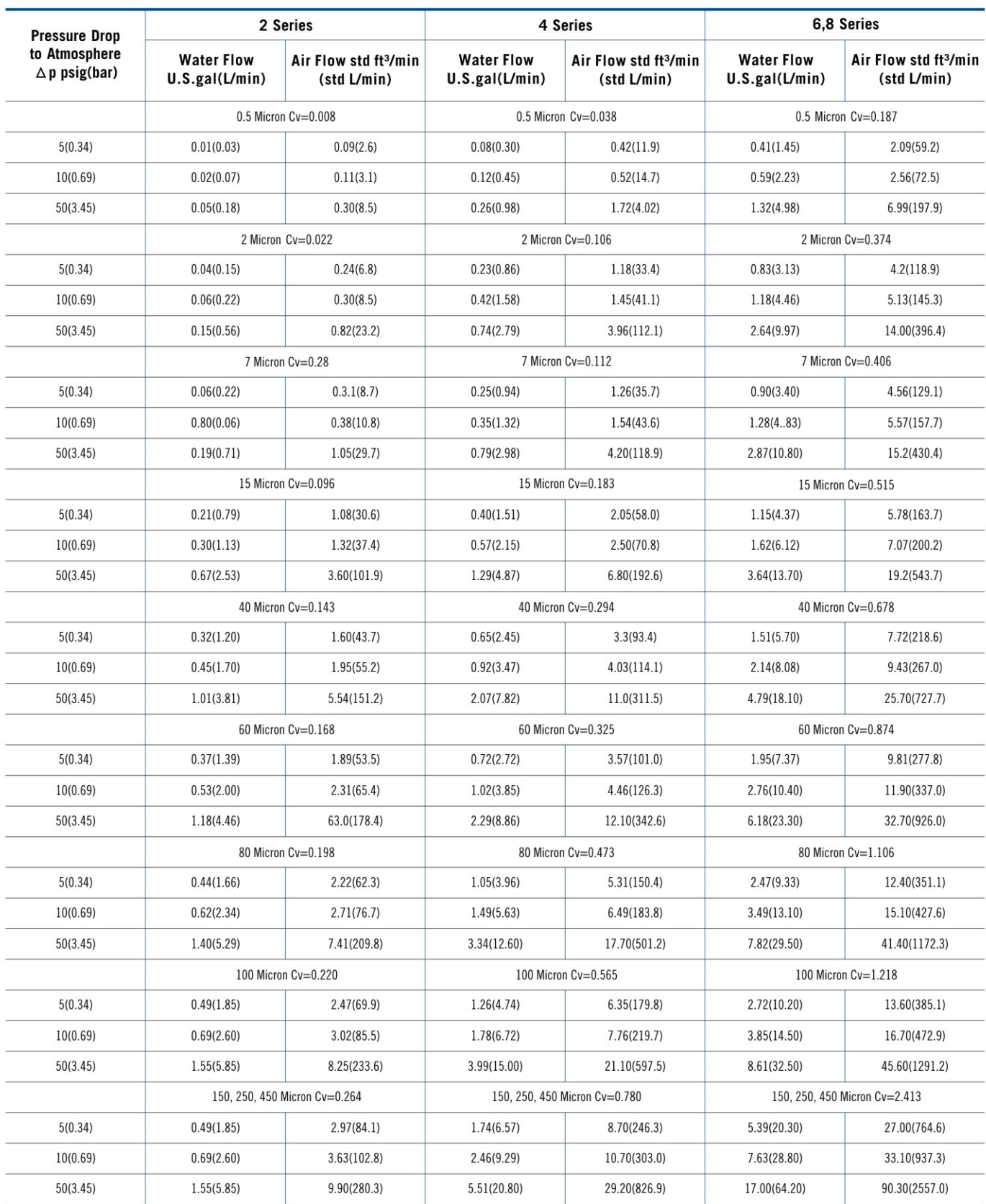

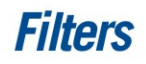

# Flow Data at 70°F (20°C)

#### F4 Series

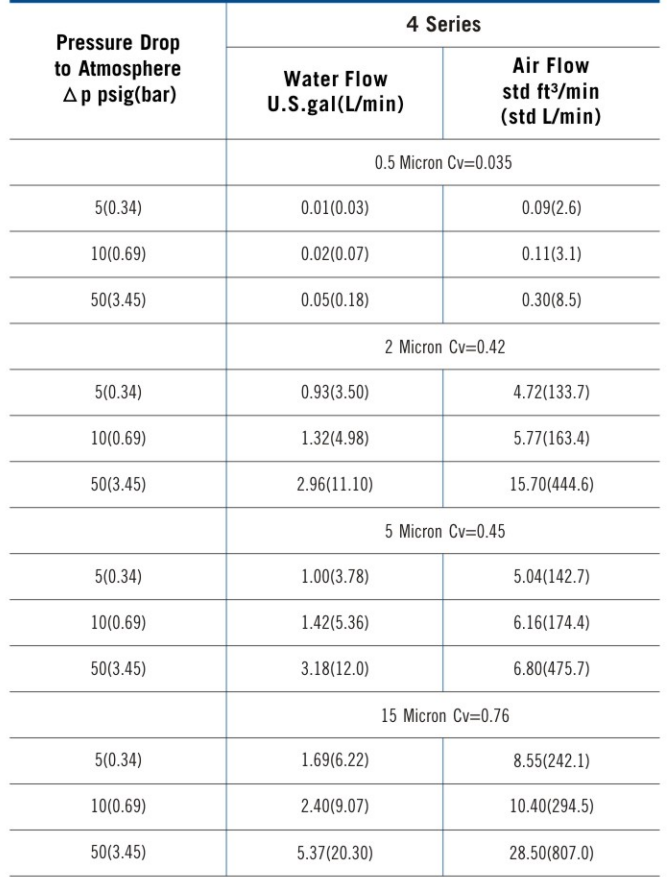

## **Dimensions**

F1 Series

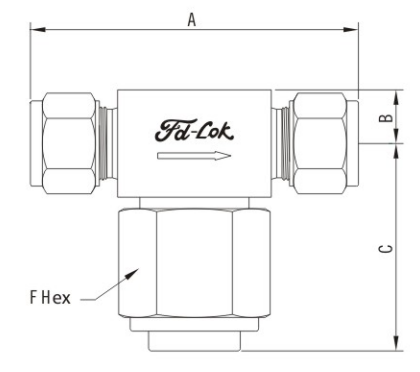

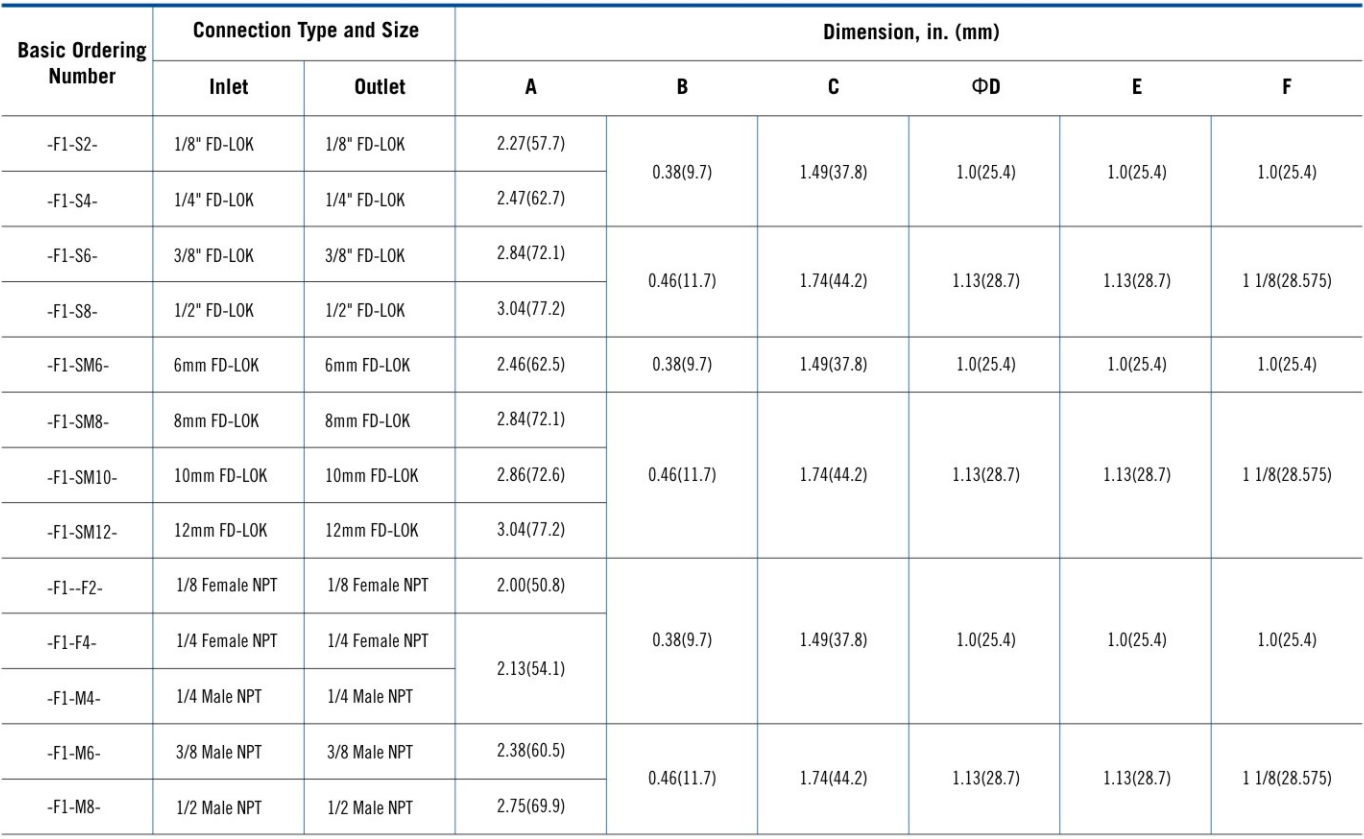

Mounting holes not available with 1/4 female NPT end connections

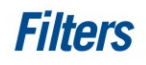

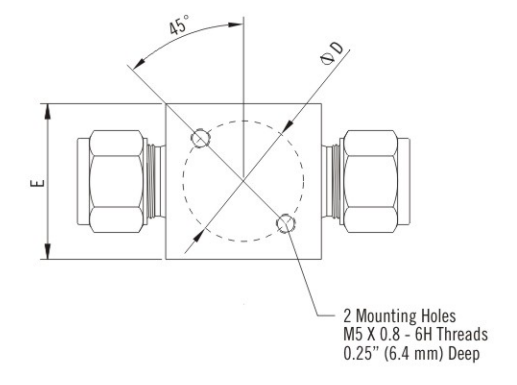

## **Dimensions**

#### F2 Series

## **Dimensions**

**F3 Series** 

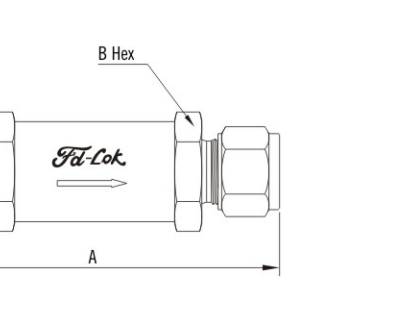

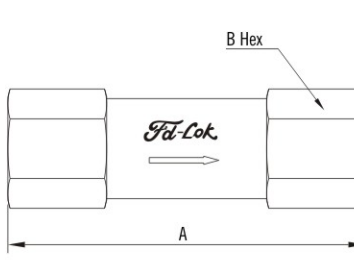

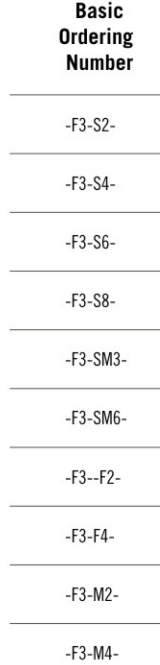

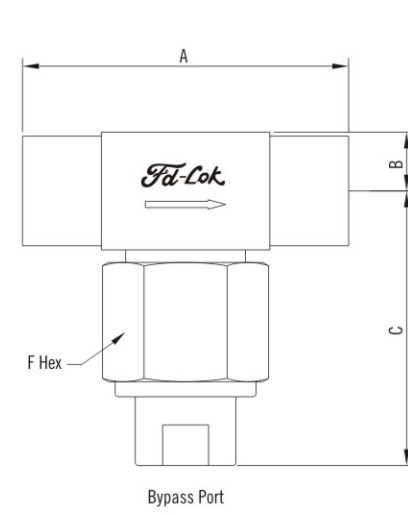

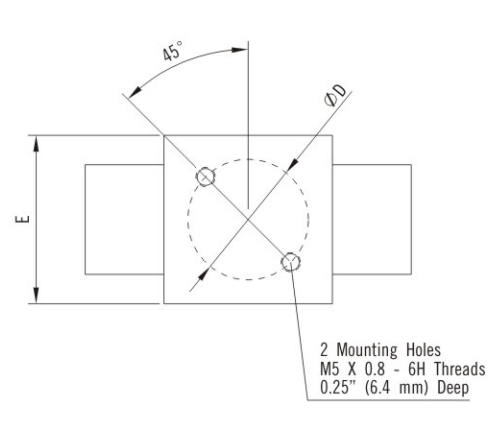

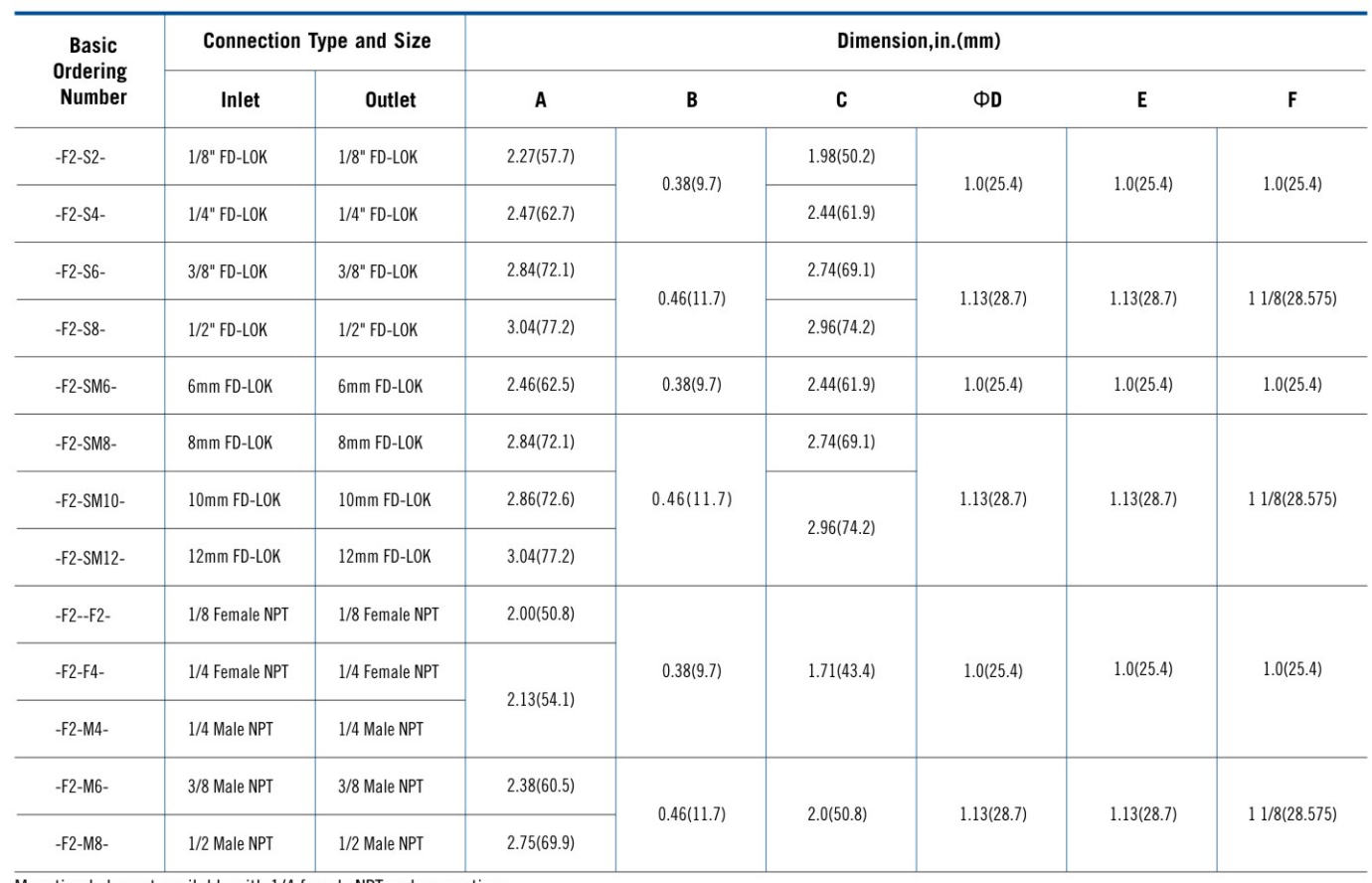

Mounting holes not available with 1/4 female NPT end connections

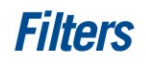

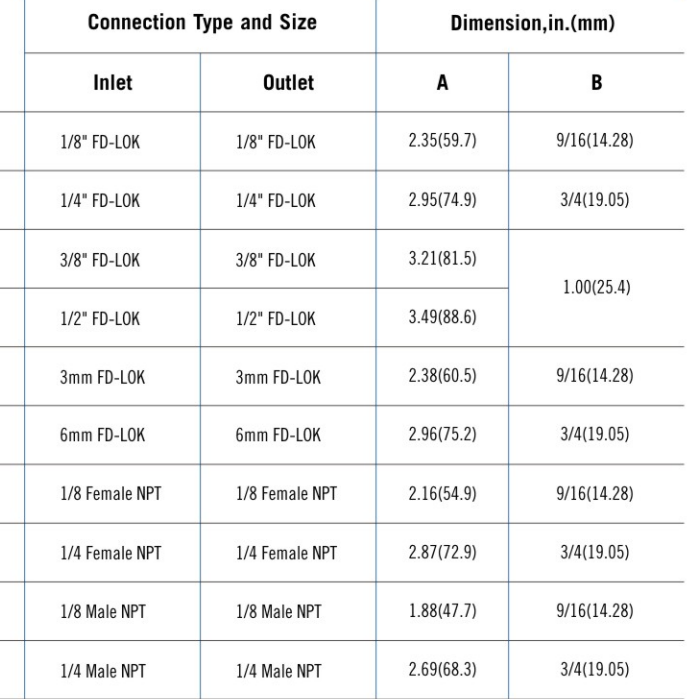

## **Dimensions**

#### F4 Series

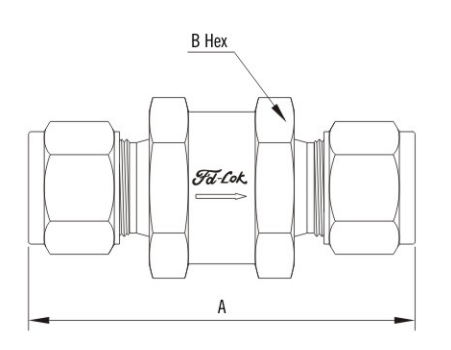

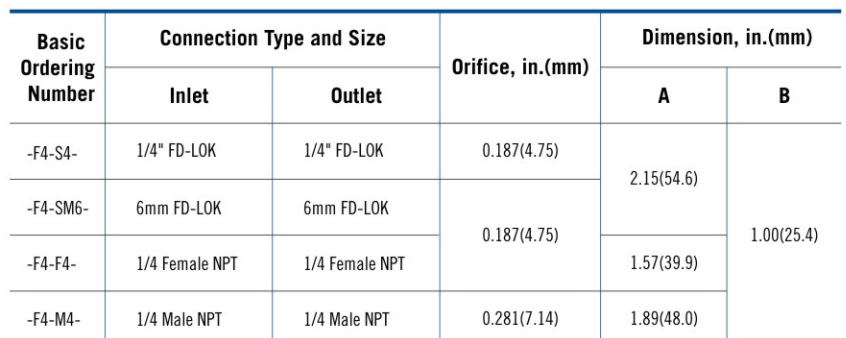

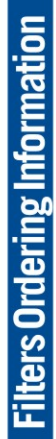

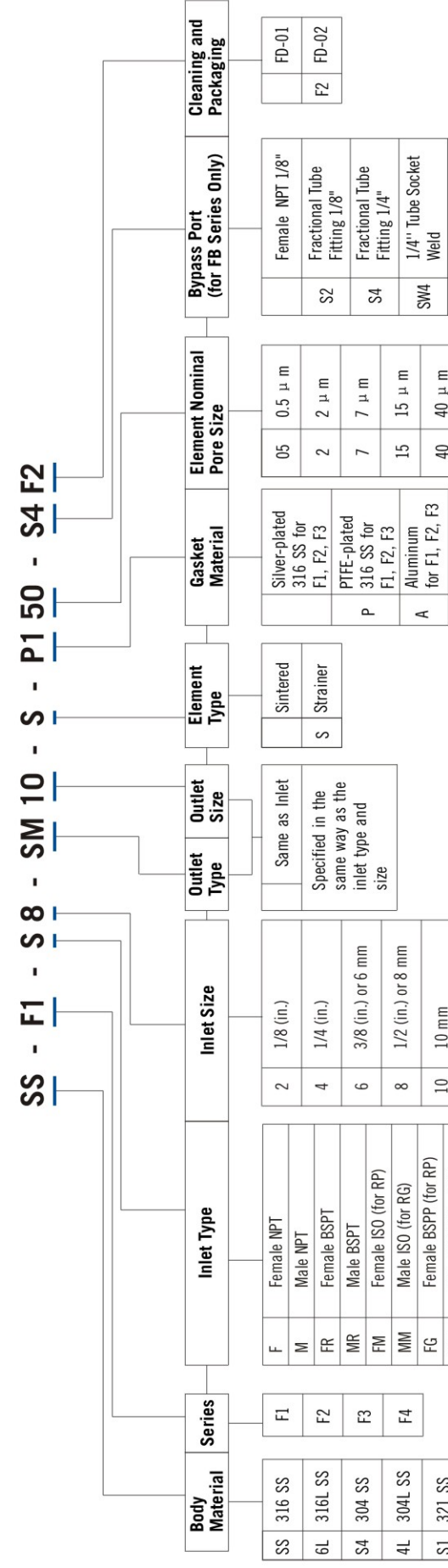

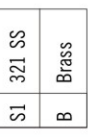

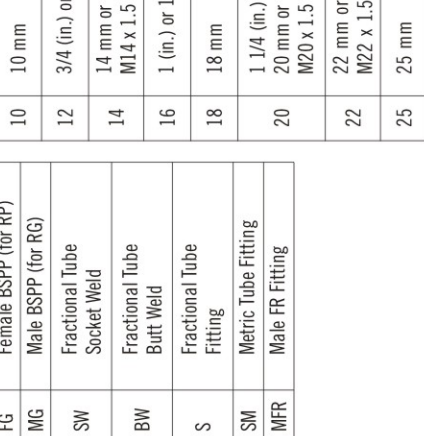

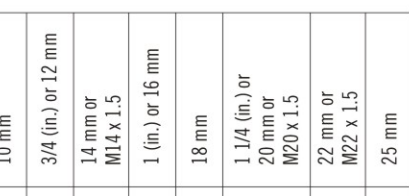

stated in ASTM G93 Level C as: 1. Cleaning and Packaging.<br>FD-01 Standard cleaning and packaging for basic industrial procedures.<br>FD-02 Special cleaning and packaging for wetted system components to ensu<br>2. Standard thread pitch for metric threads are as

 $\boxed{1}$ 

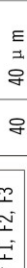

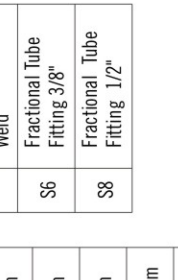

┓

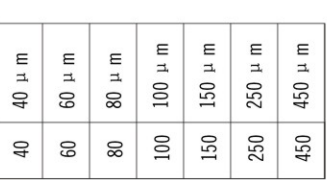

# **Elements Ordering Information**

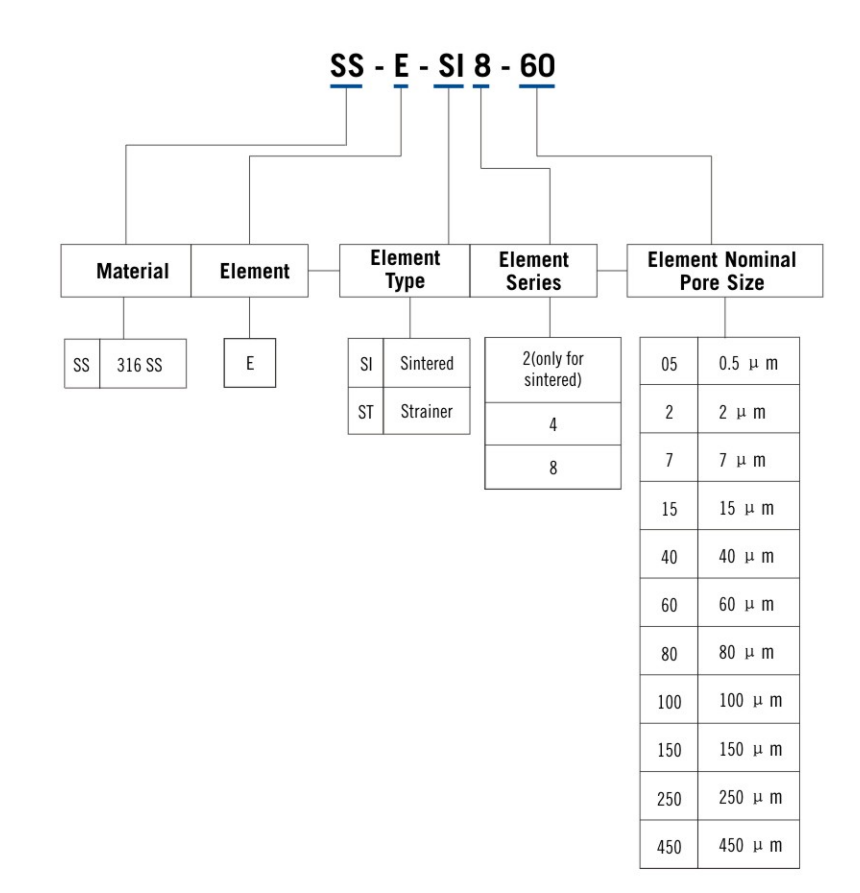